## SAP ABAP table UPARI V RPP DC {Generated Table for View}

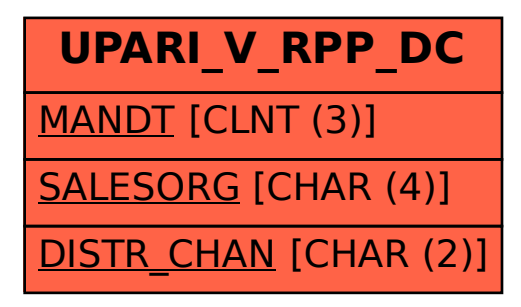